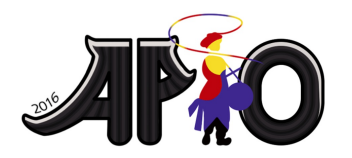

**APIO 2016** 7th May 2016 Republic of Korea

**ギャップ (Gap)**

 $N$  個の非負整数  $a_1, a_2, \ldots, a_N$  が不等式  $0 \le a_1 < a_2 < \cdots < a_N \le 10^{18}$  を満たしている. ジハク (Jeehak) は,  $i \nleftrightarrow 1$  から  $N-1$  まで動くときの,  $a_{i+1}-a_i$  の取り得る値の最大値を知り たい. 入力された整数値はジハクのプログラムには直接は渡されず, 特別な関数を通してのみ アクセスすることができる. 詳しくは, あなたの選択したプログラミング言語における実装 (Implementation) の節を見よ.

## 課題 **(Task)**

ジハク (Jeehak) が,i が 1 から  $N-1$ まで動くときの, $a_{i+1}-a_i$  の取り得る値の最大値を返す 関数を実装するのを助けよ.

## **C/C++ の**実装 **(Implementation for C and C++)**

以下のパラメータを取り, long long 型の整数値を返す関数 findGap(T, N) を実装せよ:

- T 小課題番号 (1 または 2)
- N- 与えられる整数の個数

関数 findGap の中では, 関数 MinMax(s, t, &mn, &mx) を呼び出すことができる. 最初の 2 つのパラメータ s と t は long long 型の整数であり, 残りの 2 つのパラメータ &mn と &mx は long long 型の整数変数へのポインタである. つまり, mn と mx は long long 型の 整数変数である. 関数 MinMax(s, t, &mn, &mx) が実行された後,変数 mn には  $a_i$  の値のう ち s 以上であるものの最小値が格納され, 変数 mx には a; の値のうち t 以下であるものの最 大値が格納される. ただし, もし入力された整数値のなかに s 以上 t 以下のものが存在しない 場合は, mn と mx の値は両方とも -1 になる. MinMax の呼び出しの際は, s の値は t の値以下 でなければならない. この条件が満たされない場合, 0 でない終了コードとともにプログラムは 終了される.

#### **Pascal の**実装 **(Implementation for Pascal)**

以下のパラメータを取り, Int64 型の整数値を返す関数 findGap(T, N) を実装せよ:

- T 小課題番号 (1 または 2) (Integer 型)
- N 与えられる整数の個数 (LongInt 型)

関数 findGap の中では, プロシージャ MinMax(s, t, mn, mx) を呼び出すことができる. 最 初の 2 つのパラメータ s と t は Int64 型の整数であり, 残りの 2 つのパラメータ mn と mx は Int64 型の 参照渡**し (called by reference)** 変数である. つまり, mn と mx は Int64 型の整数  $\mathfrak{B}$ 数である. MinMax(s, t, mn, mx) が実行された後、変数 mn には  $a_i$  の値のうち s 以上であ るものの最小値が格納され, 変数 mx には aj の値のうち t 以下であるものの最大値が格納さ れる. ただし, もし入力された整数値のなかに s 以上かつ t 以下のものが存在しない場合は, mn と mx の値は両方とも -1 になる. MinMax の呼び出しの際は, s の値は t の値以下でなければな らない. この条件が満たされない場合, プログラムは終了される.

# 全**てのプログラミング**言語**における**実装時**の**注意

#### **(Implementation for all)**

テストケースを解くためには, 実行時間制限やメモリ制限を満たす, ランタイムエラーが無い等 の通常の要請に加えて、あなたのプログラムは以下の要請を満たさなければならない:

- 関数 findGap は正しい答えを返さなければならない.
- 関数 MinMax の呼び出しに付随するコスト M が,設定された上限値を超えてはならない (採点の節を見よ).

#### **C/C++ の**例 **(Example for C, C++)**

 $N = 4, a_1 = 2, a_2 = 3, a_3 = 6, a_4 = 8$ の場合を考える.

答えは3である. 以下のように MinMax を呼び出すことで, findGap はこの答えを計算して返 すことができる:

- MinMax(1, 2, &mn, &mx) を呼び出す.mn と mx の値は両方とも 2 になる.
- MinMax(3, 7, &mn, &mx) を呼び出す.mnの値は 3 になり,mx の値は 6 になる.
- MinMax(8, 9, &mn, &mx) を呼び出す.mn と mx の値は両方とも 8 になる.

### **Pascal の**例 **(Example for Pascal)**

 $N = 4, a_1 = 2, a_2 = 3, a_3 = 6, a_4 = 8$ の場合を考える.

答えは3である. 以下のように MinMax を呼び出すことで、findGap はこの答えを計算して返 すことができる:

- MinMax(1, 2, mn, mx) を呼び出す.mn と mx の値は両方とも 2 になる.
- MinMax(3, 7, mn, mx) を呼び出す.mnの値は3になり,mxの値は6になる.
- MinMax(8, 9, mn, mx) を呼び出す.mn と mx の値は両方とも 8 になる.

#### 採点方法 **(Scoring)**

全ての小課題において,  $2 < N < 100,000$ を満たす.

小課題 **1 (30** 点**):** MinMax が 1 回呼び出されるごとに, の値が だけ加算される. 全てのテ ストケースにおいて $M \leq \frac{N+1}{2}$  が満たされた場合に, この小課題で満点が得られる.

#### 小課題 **2 (70** 点**):**

MinMax の呼び出しにおいて, 入力された整数値のうち s 以上かつ t 以下のものの個数を k と おく. MinMax の各呼び出しにおいて.  $M$  の値が  $k+1$  だけ加算される. 最終的な得点は次の公 式により計算される: この小課題の最終的な得点は, 各テストケースの得点の最小値である. 各 テストケースの得点は, $M \leq 3N$  のときは 70 点であり, そうでないときは ―――――― 点である.

# 実験 **(Experimentation)**

採点プログラムのサンプルが, 競技システムからダウンロードできる. 採点プログラムのサンプ  $\nu$ は, 標準入力からデータを読み込む. 入力の1行目は, 小課題番号  $T \& N$ の2つの整数を含 むこと. 次の行は昇順に並べられた N 個の整数を含むこと. 採点プログラムのサンプルは, 標 準出力の 1 行目に findGap によって返された値を書き出す. また, 入力テストケースの小課題 における M の値を書き出す.

以下の入力は, 上に挙げた例を表す:

2 4

2 3 6 8